Федеральное государственное бюджетное образовательное учреждение высшего образования

Российский Государственный университет физической культуры, спорта, молодежи и туризма (ГЦОЛИФК)

> Гуманитарный институт Кафедра менеджмента и экономики спорта им. В.В.Кузина

> > Направление 38.03.02 менеджмент

## Оформление дипломной работы

Исполнители: Студентки 3 курса Скворцова Алина Темендерова Алина 6 группа

 **Титульный лист дипломной работы должен содержать :**

- ⚫ полное название учебного учреждения, факультета, кафедры, специальности;
- ⚫ тему дипломной работы;
- ⚫ Ф.И.О. дипломника, его группу, форму обучения;
- ⚫ Ф.И.О. научного руководителя, учебное звание;
	- ⚫ город, где написана работа и год.

Федеральное государственное бюджетное образовательное учреждение высшего профессионального образования Российский государственный университет физической культуры, спорта, молодежи и туризма (ГЦОЛИФК) Гуманитарный институт Кафедра менеджмента и экономики спорта им. В.В.Кузина

Специальность 080200-«Менеджмент»

ВЫПУСКНАЯ КВАЛИФИКАЦИОННАЯ РАБОТА

(Дипломная работа)

#### **TEMA**

Работа завершена: 64. 72 201 г. (И.О. Фамилия)

Работа допущена к защите: Научный руководитель ученая степень, ученое звание, полжность 02 77 201 г. (И.О. Фамилия)

Заведующий кафедрой ученая степень, ученое звание  $62 - 37$  $201$ <sub>r</sub>.  $(M.O. + \n3000008)$ 

MOCKES<sub>201</sub>

3

## **Общие требования к оформление дипломной работы 2016 года**

-работа оформляется на листе бумаги А4 формата; -текст необходимо делать только черным шрифтом «Times New Roman в 14 кеглей»; -текст должен быть выровнен по ширине с интервалом между строк 1,5 см; перед тем, как делать, выстройте поля: левое – 3 см, правое – 1 см, верхнее и нижнее – по 2 см; -по центру листа печатается заголовок с заглавной буквы;

-нумерация страниц внизу страницы в правом углу – обязательна, а исключением является титульный лист и содержание;

-абзац делаем с новой строки с отступом в 1,5 см от левого края;

### **Общие требования к оформление дипломной работы 2016 года**

-каждая глава печатается заглавными буквами, а параграф – строчными, но заглавная будет большой; -точка ставится после № главы, но не после № параграфа

-текст должен быть напечатан лишь на одной стороне листа.На обратной стороне никаких изображений, пометок и т. п. быть не должно;

-структурные элементы дипломной работы (введение, главы основной части, заключение, список литературы, список сносок) начинаются с нового листа;

## **Общие требования к оформление дипломной работы 2016 года**

- выравнивание текста в современных дипломных работах принято делать по ширине;
- цвет шрифта в дипломной работе чёрный; -КАПС ЛОК допускается при написании названий глав дипломной работы. БОЛЬШЕ НИГДЕ ЕГО ИСПОЛЬЗОВАТЬ НЕ НАДО!
- -опечатки недопустимы. Если же вы всё-таки нашли в дипломной работы опечатки, графические неточности, то, согласно ГОСТу, их можно закрасить белой краской и сверху аккуратно внести исправления - так, чтобы не было заметно помарок.

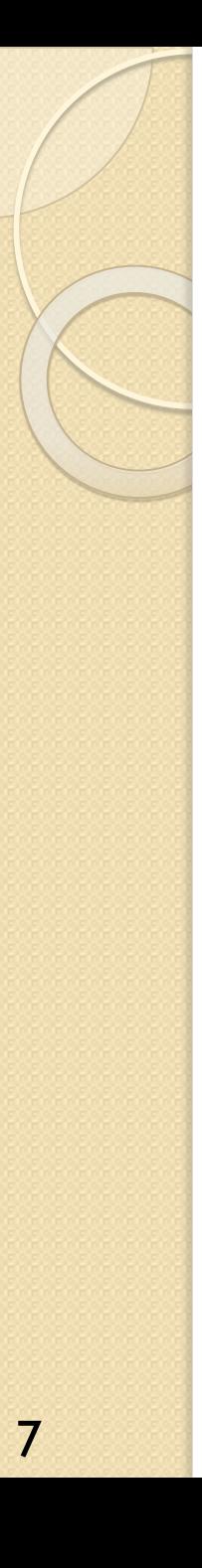

## Образец оформления заголовков:

### 1 ТЕОРЕТИЧЕСКИЕ ОСНОВЫ РАЗРАБОТКИ СТРАТЕГИИ РАЗВИТИЯ ПРЕДПРИЯТИЙ

1.1 Сущность и структура процесса стратегического менеджмента

- 1.1.1 Сущность стратегического управления
- 1.1.2 Основные этапы стратегического управления
- 1.1.3 Основные организационные уровни разработки стратегии

#### 1. [Наименование раздела]

Разделы должны иметь порядковые номера, обозначенные арабскими цифрами, в пределах всей работы.

Разделы "Содержание", "Введение", "Заключение", "Список использованных источников" и "Приложения" не нумеруются и записываются по центру с прописной буквы.

Разделы при необходимости могут разделяться на подразделы, пункты и подпункты.

#### 1.1 [Наименование подраздела]

Подразделы должны иметь нумерацию в пределах каждого раздела. Номер подраздела состоит из номеров раздела и подраздела, разделенных точкой.

Нумерация пунктов должна быть в пределах подраздела. Номер пункта должен состоять из номеров раздела, подраздела и пункта, разделенных точками. Пункты, как правило, заголовков не имеют. При необходимости пункты могут быть разбиты на подпункты, которые должны иметь порядковую нумерацию в пределах каждого пункта, например: 4.2.1.1, 4.2.1.2 и т. д.

1.1.1 Заголовки разделов и подразделов следует записывать с красной строки с прописной буквы, не подчеркивая. Переносы слов в заголовках не допускаются. Если заголовок состоит из двух предложений, их разделяют точкой. Каждый раздел рекомендуется начинать с нового листа (страницы). В конце заголовка точка не ставится.

Times New Roman Nº14 текст - обычный абзацный отступ - 12 мм выравнивание - влево межстрочный - одинарный интервал после абзаца - 12 пт, после названия точка не ставится, каждый раздел - с новой страницы

Times New Roman №14 текст - обычный абзацный отступ - 12 мм выравнивание - влево межстрочный - одинарный интервалы: до абзаца - 12 пт, после $-6$ пт после названия точка не ставится

Пункты и подпункты. абзацный отступ - 12 мм отдельной строки не требуют и имеют формат обычного текста

#### **СОДЕРЖАНИЕ**

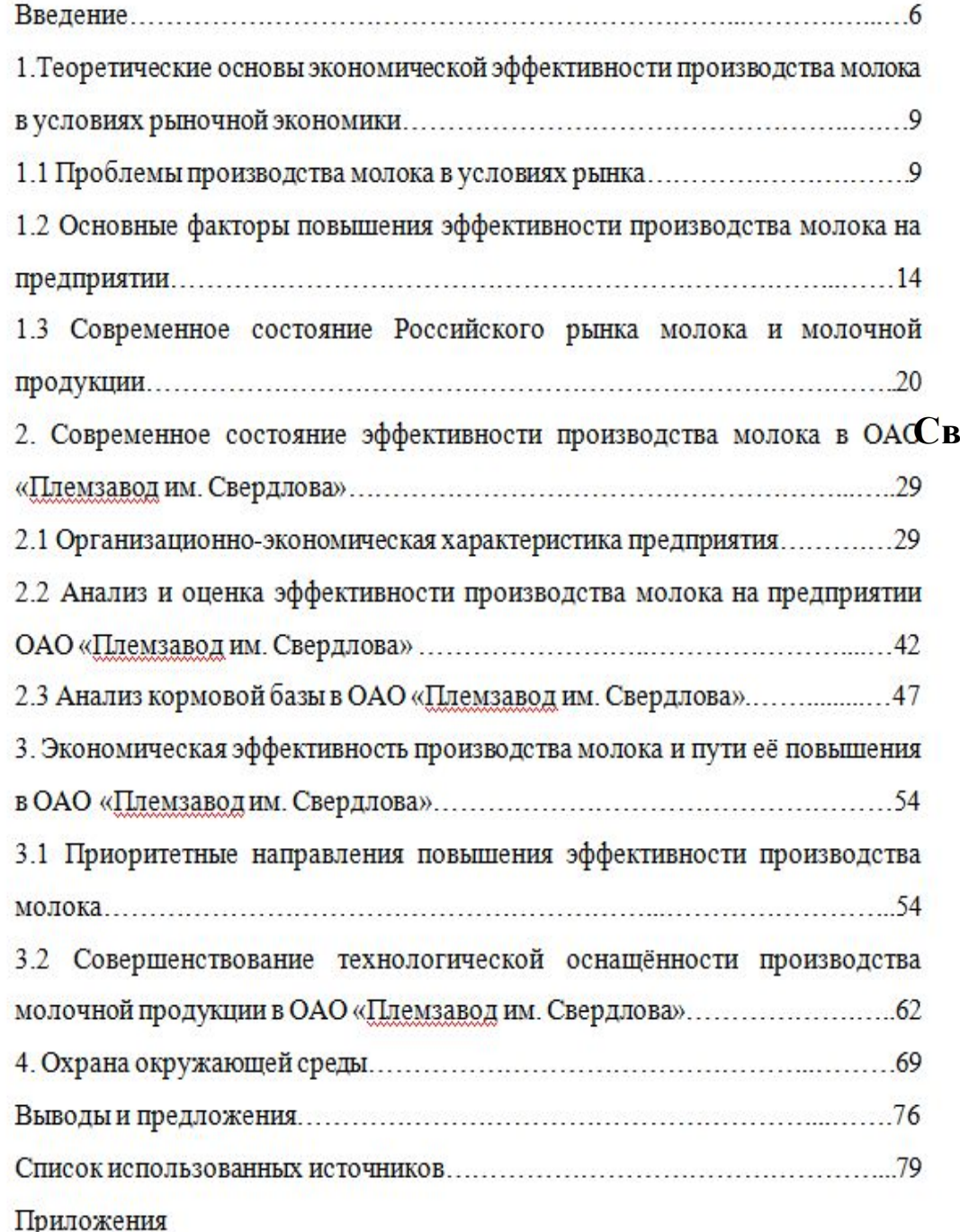

### Нумерация страниц и оформление содержания

Пути повышения экономической эффективности производства молока (на примере ОАО «Племзавод им. ердлова» Тоцкого района Оренбургской области)

9

## Оформление рисунков

### **Примеры**

- А) Рисунок 1, 2, 3, 4….n;
- Б) Рисунок 3.7, где 3 номер раздела,
- а 7 порядковый номер рисунка в этом разделе.
- В) В разделе приложений нумерация рисунков будет иметь вид: Рисунок Б.7, где Б – это обозначение приложения, а 7 – номер рисунка
- Г) Если в тексте встречается только одна иллюстрация, то это будет выглядеть следующим образом: Рисунок 1.

# Оформление рисунков

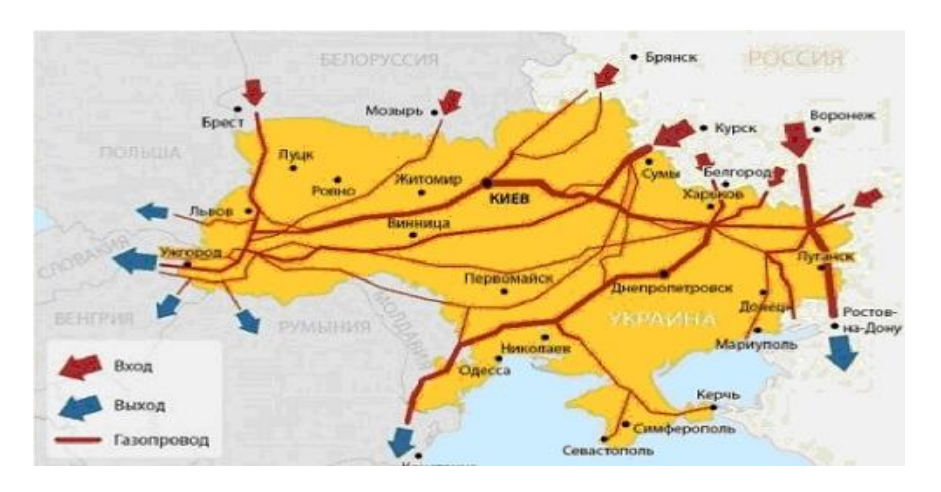

11

Рисунок 10.6 - Картосхема прохождения трасс магистральных газопроводов (Западная Сибирь - Западная Европа)

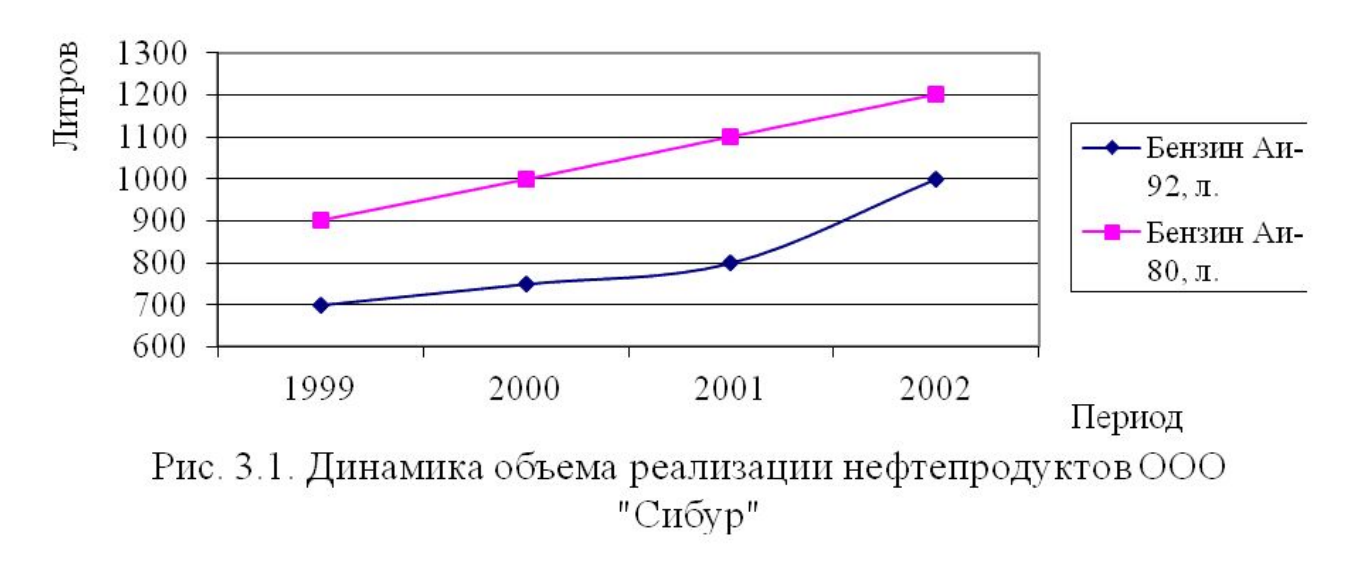

Оформление дипломной работы

### Ссылки на иллюстративный материал могут выглядеть так:

А) в соответствии с рисунком 5

Б) в соответствии с рисунком 4.5 (если ссылаемся на иллюстрацию раздела)

### В) (Рисунок 6)

#### Пример

• Диаграмма показывает структуру доходов бюджета в 2012 году в соответствии с рисунком 5

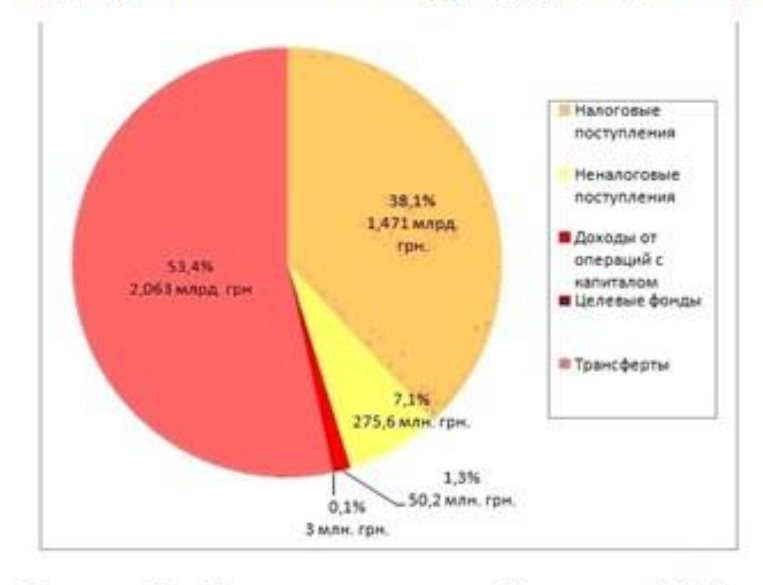

Рисунок 5 - Структура доходов бюджета в 2012 году

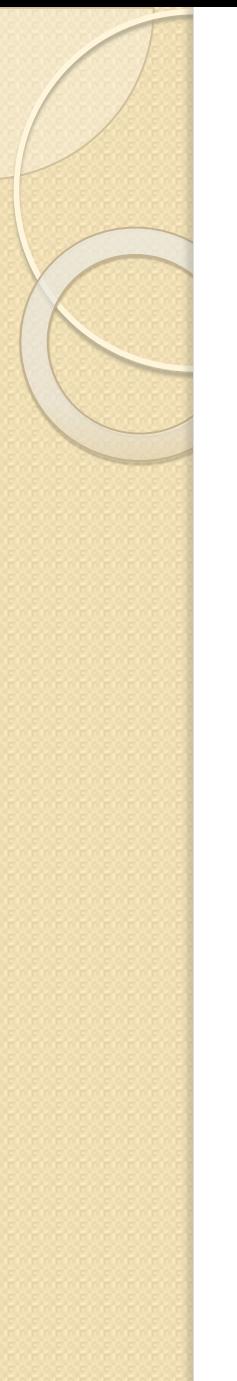

## Оформление собственных и заимствованных иллюстраций

#### Пример

1. Авторский рисунок, схема, график:

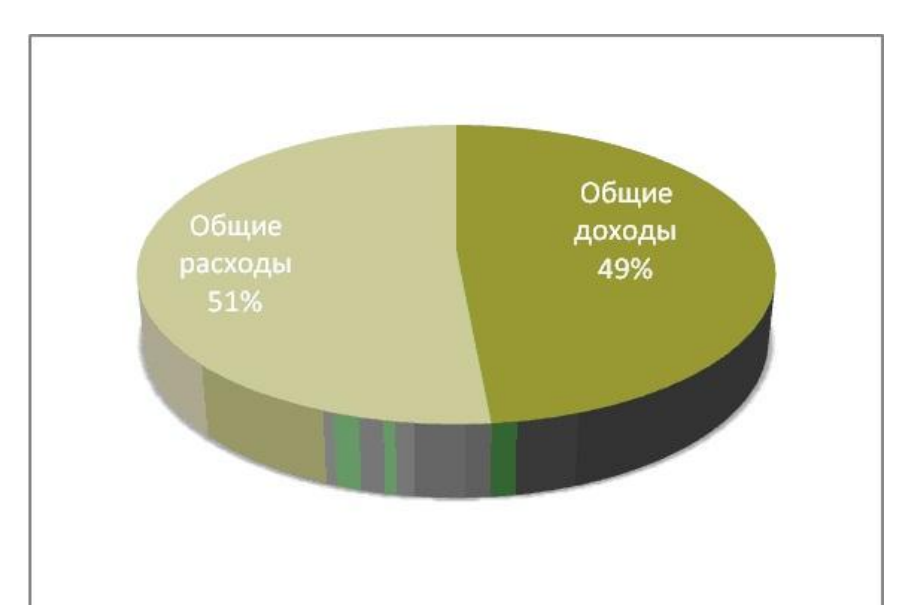

Рисунок 5 - Соотношение доходной и расходной частей бюджета в 2007 году Рассчитано по: Лукина И.Ф. Формирование местных бюджетов//Финансист. - 2008. - №9. - С.5 Иллюстрации должны иметь наименование, которое должно располагаться под иллюстрацией. Ниже наименования при необходимости могут быть приведены пояснительные данные, например:

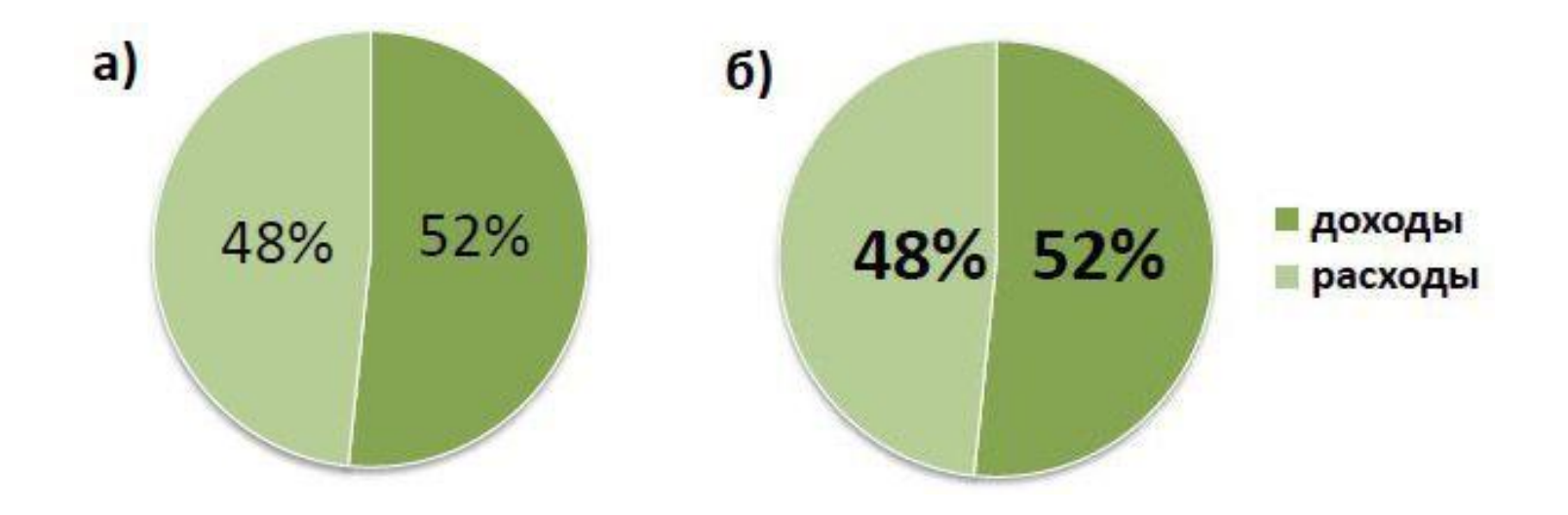

Рисунок. 1.3. Показатели: а) до обновления; б) после обновления.

Оформление дипломной работы

## Общие правила оформления таблиц

- Все таблицы в дипломной работе нумеруются, для этого используются только арабские цифры. ГОСТом допускается три принципа нумерации таблиц в дипломной работе:
- Последовательная нумерация. Пример: *Таблица 1, Таблица 2, Таблица 3 и т. д.*
- Нумерация по разделам с указанием номера раздела и, после точки, номера самой таблицы. Пример: *Таблица 1.1, Таблица 1.2, Таблица 1.3, Таблица 2.1, Таблица 2.2 и т. д.*(Второй вариант применяется, если в дипломной работе размещаются крупные объёмы табличного материала).
- Нумерация с учётом номера приложения (напомним, что приложения, согласно правилам оформления, обозначаются латинскими цифрами). Пример: *Таблица B.1, Таблица С.1.1, Таблица С.1.2 и т. д.*

# Оформления таблиц

- ⚫ Название таблицы следует размещать сразу над ней. Точка после номера таблицы не ставится. После номера идёт тире, затем – название таблицы.
- ⚫ У таблицы всегда должно быть название.
- ⚫ Обратите внимание, что слово «Таблица» следует писать с заглавной буквы и обязательно полностью, не сокращая.
- ⚫ При переносе таблицы на следующий лист необходимо поставить вверху её полное название таблицы с нумерацией
- ⚫ Шрифт, в названии таблицы тот же самый, что и в основном тексте. Не следует как-то особо выделять названия таблиц, используя цвет, подчёркивания и т. д.
- ⚫ Располагается заголовок таблицы на листе дипломной работы слева. Абзацный отступ в данном случае не используется.
- ⚫ Нельзя заканчивать главу, раздел или пункт таблицей. После таблицы обязательно нужно дать обобщение представленного информации, разместить текстовый вывод.

# Пример оформления таблицы в дипломной работе по ГОСТу:

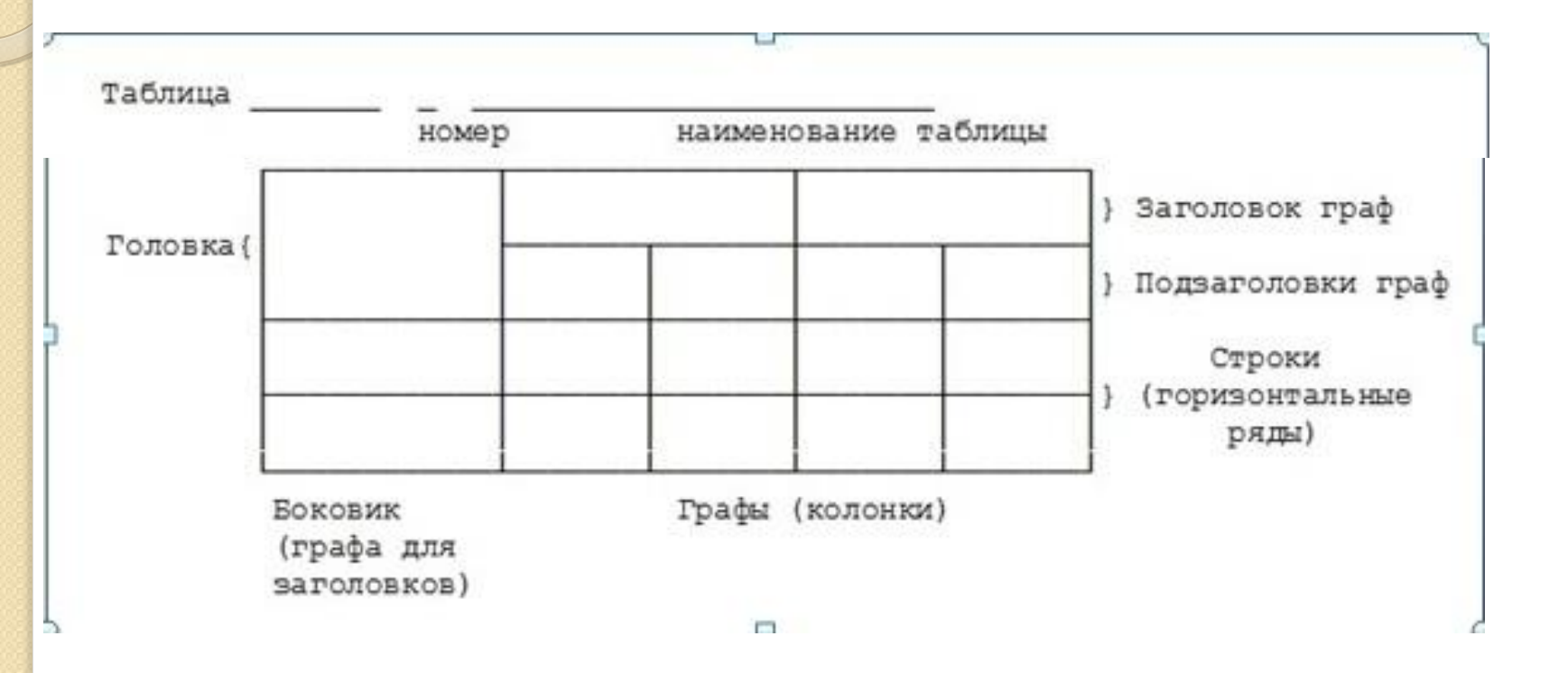

## Оформление табличного материала внутри таблицы

- **Размещая собранную и обработанную информацию в таблице, придерживайтесь следующих требований ГОСТа:**
- ⚫ Заголовки начинайте с прописной буквы, подзаголовки со строчной.
- ⚫ Заголовки, названия столбцов пишите в единственном числе.
- ⚫ Точку после заголовков и подзаголовков не ставьте.
- ⚫ Горизонтальное расположение заголовков и подзаголовков предпочтительней; вертикальное используется при обоснованной необходимости.
- ⚫ Выравнивать цифровые показатели рекомендуется по центру.
- ⚫ Размер шрифта в таблице может быть меньше, чем в тексте.

# Пример таблицы

Таблица 7 - Экономическая эффективность производства отдельных видов

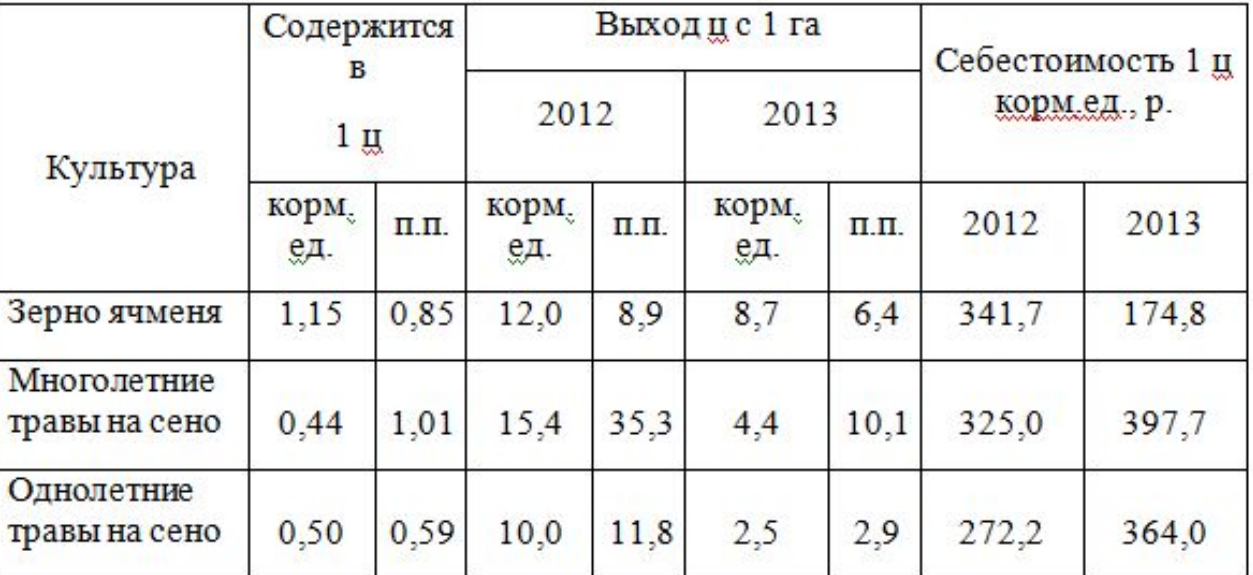

кормов

Данные таблицы 7 говорят о том, что наибольшим выходом кормовых единиц с единицы площади получает хозяйства от выращивания ячменя, наименьший - с многолетних трав, но они характеризуются высоким выходом Наибольшей себестоимостью переваримого протеина характеризуется. характеризуются многолетние и однолетние травы.

## Оформление таблиц

Таблица 4.1

Название таблицы

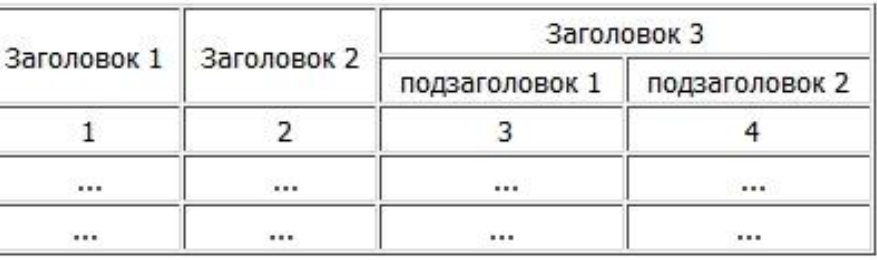

нижний край страницы, на которой начинается таблица

верхний край страницы, на которой продолжается таблица

продолжение табл. 4.1

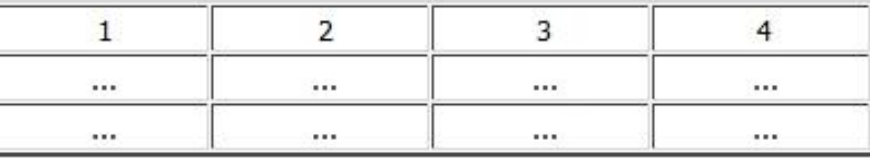

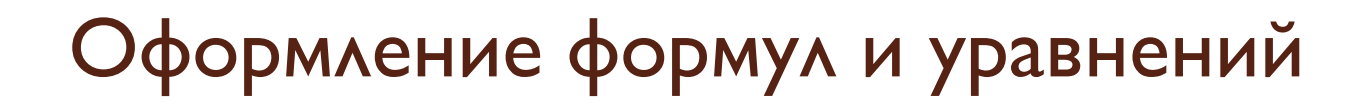

- Формулы следует выделять из текста в отдельную строку. Выше и ниже каждой формулы или уравнения должно быть оставлено не менее одной свободной строки.
- Формулы следует нумеровать порядковой нумерацией в пределах всей работы арабскими цифрами
- К каждой формуле необходимо давать пояснения всех символов, встречающихся впервые.

## Допускается нумерация формул в пределах раздела, например: (3.1) первая формула третьего раздела).

1. Среднегодовая стоимость основных фондов по видам, в целом по предприятию и по активной части:

$$
\Phi_{cp} = \Phi_{\text{Hau}} + \sum_{i=1}^{n} \frac{\Phi_{\text{see}\partial} * n_1}{12} - \sum_{i=1}^{n} \frac{\Phi_{\text{Sub}\partial} * n_2}{12},\tag{1}
$$

 $\Phi_{\mu\alpha\mu}$  – стоимость ОПФ на начало планируемого периода (руб.); где  $\Phi_{\text{seed}}$  - стоимость вновь введённых в течение года основных фондов  $(pv6)$ ;

 $\Phi_{\text{sub6}}$  – стоимость выбывших в течение года основных фондов (руб.);

- количество полных месяцев, в течение которых основные фонды  $n_1$ находились в эксплуатации (месяцев);
- количество полных месяцев со дня выбытия основных фондов до  $n_2$ конца года (месяцев);
- $k, z$ количество видов вновь введённых и выбывающих основных фондов соответственно.

Как правильно переносить формулу Если формула очень объемная и не помещается на одной строке, то можно ее перенести на следующую строку. Следует отметить, что переносить формулу можно<br>только после знаков "+", "-", "x", ":", а также после знака "=". При этом вы должны продублировать знак на строке, куда переносите формулу. Пример  $S = P(1 + I) t +$  $+ (1 + in/360)$ 

# Спасибо за внимание